#### BAB IV

#### PENGUMPULAN DAN PENGOLAHAN DATA

#### *4.1. Pengumpulan Data*

#### *4.1.1. Data Umum Perusahaan*

Letak geografis Indonesia yang berada pada khatulistiwa dan beriklim tropis memiliki ciri khas, diantaranya ada hutan tropis yang cukup luas. Hasil hutan yang dimiliki ini pada hakikatnya belum dimanfaatkan secara optimal. Hal ini dapat dilihat dari pengusahaan hasil hutan, khususnya kayu pada masa-masa yang lalu dimana hasil hutan tersebut sebagian besar di **export** berupa kayu gelondongan **(log).** Oleh karena itu CV. Pakis Furniture dalam hal ini berperan serta dalam mengoptimalkan hasil hutan Indonesia

CV. Pakis Furniture merupakan perusahaan perseroan komanditer yang didirikan pada tanggal 29 April 2002 dengan akta nomor 12 / 29 / 04 / 2002 pada Notaris Titik Kusumawati, SH di Klaten. CV. Pakis Furniture berkedudukan di Klaten dan untuk pertama kali berkantor di Dukuh Prapatan Pakis, Desa Kepanjen, Kecamatan Delanggu, Klaten.

CV. Pakis Funiture memproduksi **meubel** dan berbagai jenis **furniture** dengan kualitas **export import.** Perusahaan CV. Pakis Furniture pada saat ini sedang merintis dalam pembuatan meja makan **(dinning table)** dengan bahan baku nya adalah kayu Akasia.

#### *4.1.2. Misi dan Tujuan Perusahaan*

Misi dan tujuan dari perusahaan CV. Pakis Furniture adalah :

- 1. Menjalankan perdagangan umum, termasuk **export-import meubelair,** dari semua dan segala macam bahan dan barang yang dapat diperdagangkannya, juga bertindak sebagai **grosir, leveramir, distributor** dan pedagang perantara.
- **2.** Mengusahakan perusahaan dibidang industri khususnya penggilingan plastik.

#### *4.1.3. Hasil Produksi dan Pemasaran*

#### *1. Hasil Produksi*

CV. Pakis Furniture mengolah kayu menjadi produk berupa meja, kursi, lemari dan juga **flooring.Hasil** produksi kayu dari CV. Pakis Furniture yaitu **furniture, meuhelair,flooring.**

#### *2. Pemasaran*

Dalam usaha untuk merealisasikan tujuan perusahaan yaitu memperoleh keuntungan atau laba yang optimal, salah satu aspek penting yang perlu diperhatikan adalah aspek pemasaran.

Adapun tujuan pemasaran hasil produksi CV. Pakis Furniture berorientasi eksport sehingga dalam berproduksi selalu mengutamakan kualitas, sedangkan produk yang tidak masuk kualitas eksport pemasarannya untuk pemenuhan kebutuhan dalam negeri. Daerah tujuan pemasaran dalam negeri yaitu Klaten, Solo, Yogyakarta. Sedangkan daerah tujuan pemasaran eksport yaitu Jepang, Korea, Italy, Hongkong, Singapore, Taiwan, Australia, dan China.

#### *4.1.4. Lokasi Perusahaan*

CV. Pakis Furniture teletak di Klaten dan berkantor di Dukuh Prapatan Pakis, Desa Kepanjen Kecamatan Delanggu, Klaten. Dipilihnya lokasi ini dengan pertimbangan bahwa baik bahan baku maupun hasil produksi lebih mudah pendistribusiannya. Selain itu daerah ini juga masih belum banyak berdiri perusahaan-perusahaan *furniture* dan *meubelair*.

#### *4.1.5. Struktur Organisasi Perusahaan*

Struktur organisasi perusahaan merupakan pedoman bagi setiap kegiatan perusahaan dan merupakan pengaturan hubunganjabatan-jabatan yang ada dalam perusahaan sehingga akan memperlancar semua pekerjaan yang akan dilaksanakan. Dengan demikian diharapkan pekerjaan akan dapat diselesaikan dengan baik serta dimungkinkan pendelegasian wewenang serta tanggung jawab baik secara horizontal maupun vertikal. Apabila hal ini dapat berjalan secara terkoordinir dalam rangka pencapaian tujuan-perusahaan.

Setiap perusahaan mempunyai model dan bentuk struktur organisasi yang berbeda-beda sesuai dengan kebutuhan organisasi. Struktur organisasi perusahaan beserta tugas dan wcwenang jabatannya adalah sebagai berikut:

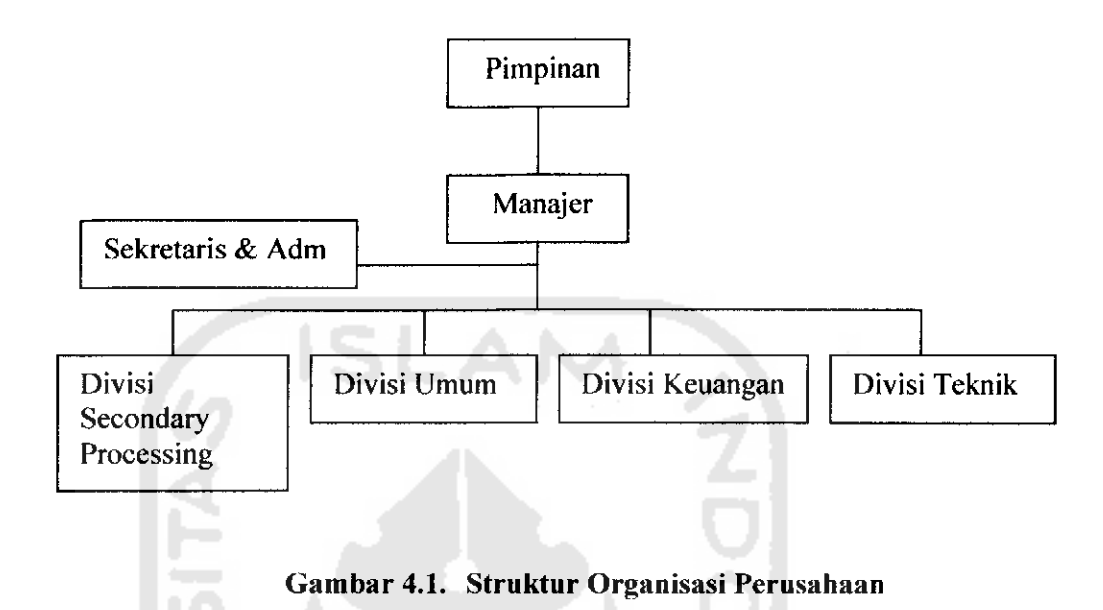

Adapun tugas dan tanggung jawab (job description) dari masing-masing bagian pada struktur organisasi CV. Pakis Furniture, yaitu :

1. Pimpinan industri

Pimpinan industri bertanggungjawab atas jelasnya kegiatan perusahaan secara keseluruhan dan wakil pimpinan industri bertugas membantu serta mewakili jalannya kegiatan perusahaan dan bertanggung jawab langsung kepada pimpinan industri.

2. Manajer

Diberi tanggung jawab oleh pimpinan untuk mengelola perusahaan, sedangkan tugasnya adalah :

المحاولة الإستان

a. Bertanggungjawab atas lancarnya operasi perusahaan.

an taun

- b. Mengawasi jalannya operasi perusahaan.
- c. Melaksanakan evaluasi pekerjaan yang dilakukan oleh bawahan.
- d. Memberikan pengarahan pada bagian-bagian atas tugas yang harus dilaksanakan.
- 3. Bagian Sekretaris dan Administrasi
	- a. Bertugas melakukan administrasi semua kegiatan yang ada di perusahaan.
	- b. Bertugas membuat laporan ke pemerintah yaitu Dcparteman Perindustrian.
	- c. Mengurusi kepegawaian.
- 4. Divisi Secondary Processing

Tugas dari bagian ini mengawasi jalannya proses produksi dan bertanggung jawab kepada pimpinan industri.

5. Divisi Umum

Tugasnya adalah mengurus semua keperluan yang berkaitan dengan kegiatan produksi dan tenaga kerja. Bagian ini bertanggung jawab langsung kepada pimpinan industri dan membawahi empat bidang, yaitu : bagian humas, bagian tata usaha, bagian security dan bagian personalia.

6. Divisi Keuangan

Tugas bagian ini adalah melakukan pembayaran, penagihan dan mengontrol pengeluaran keuangan serta bertanggung jawab langsung kepada pimpinan industri. Bagian ini membawahi tiga bidang, yaitu : bagian pembukuan, bagian kasir dan bagian **costing.**

7. Divisi Teknik

Tugas bagian ini mengepalai urusan teknik, perawatan pada mesin dan menjaga sumber tenaga Iistrik. Bagian ini bertanggungjawab langsung kepada pimpinan industri serta membawahi empat bidang, yaitu : bagian teknik boiler, bagian teknik Iistrik, bagian teknik mesin dan bagian teknik bangunan.

#### *4.1.6. Ketenagakerjaan*

Setiap perusahaan tidak luput dari masalah ketenagakerjaan. Masalah personalia ini merupakan masalah yang cukup penting dalam perusahaan. Oleh karena itu perusahaan berusaha mengkoordinir karyawannya dengan sebaikbaiknya.

#### *1. Pengaturan Jam Kerja Karyawan*

Hari kerja pada CV. Pakis Jaya adalah hari Senin-Sabtu, dengan jam kerja yang dibcrikan adalah 6 hari kerja dengan 56 jam kerja efektif per minggunya dan juga diberlakukan jam lembur. Adapun pembagian jam kerjanya adalah sebagai berikut

• Senin  $-$  Sabtu : Jam Kerja : 07.00- 16.00 Jamlstirahat : 12.00-13.00 • Sedangkan Jum'at: Jam Kerja : 07.00- 17.00 Jam Istirahat : 11.00-13.00

#### *2. Jenis Upah*

 $\ddot{\cdot}$ 

Pada perusahaan CV. Pakis Jaya upah yang dibayarkan kepada para tenaga kerja dibagi menjadi tiga jenis :

- Upah bulanan, yaitu upah yang diberikan kepada karyawan yang telah mendapat status sebagai karyawan tetap.
- Upah harian, yaitu upah yang diberikan kepada karyawan harian bagian produksi dan pembayarannya dilaksanakan setiap hari sabtu.
- Upah borongan, yaitu upah yang diberikan kepada karyawan dengan memperhitungkan hasil kerjanya berdasarkan unit produksi yang dihasilkan.

#### 3. *Jaminan Sosial dan Keselamatan Kerja*

Jaminan sosial pada perusahaan adalah pemberian jaminan kepada tenaga kerja berupa program jamsostek yang meliputi:

- Jaminan pengobatan bagi karyawan yang sakit
- Pemberian tunjangan hari raya
- Jaminan kecelakaan kerja
- Fasilitas peminjaman

CV. Pakis Furniture secara resmi tidak pernah membuat iklan lowongan pekerjaan di perusahaannya. Jika ada kekosongan jabatan, pihak perusahaan hanya menunggu datangnya lamaran. Dari beberapa lamaran tersebut kemudian diseleksi oleh bagian umum dan personalia yaitu seleksi administrasi (pendidikan terakhir, indeks prestasi (IP), dll). Setelah lolos dari seleksi administrasi maka calon tenaga kerja akan melewati beberapa test-test diantaranya wawancara, psikotcst (untuk melihat apakah calon TK siap kerja), tes tertulis (untuk bidangbidang tertentu seperti perbengkelan, teknisi, dll). Dari tes-tes tersebut maka pihak perusahaan akan memutuskan siapa-siapa yang akan menduduki jabatan yang kosong.

#### *4.1.7. Proses Produksi*

Proses produksi dalam sebuah perusahaan manufaktur sangatlah penting perannya dalam menunjang kelangsungan dan keberhasilan produksinya. Untuk itu diperlukan adanya manajemen yang baik agar proses produksi dapat berjalan dengan baik tanpa ada gangguan yang dapat menyebabkan kegagalan dalam bcrproduksi, dihasilkannya produk yang tidak baik (cacat) dan sebagainya.

Sebelum masuk proses produksi perlu diketahui terlebih dahulu bahan baku utama yang diperlukan. Dalam berproduksi khususnya dalam produksi meja makan **(dinning table),** CV. Pakis Furniture memerlukan bahan baku yang berupa Keiompok kayu Akasia. Keiompok kayu Akasia yang dipilih sebagai bahan meja makan tersebut diperoleh dari areal kebun dengan membeli langsung dari petani,

#### 1. Proses *Pengolahan Bahan Baku*

Proses produksi pengolahan kayu dari bahan mentah menjadi barang jadi dapat diuraikan sebagai berikut:

1. Single Rip

Kayu yang masih berupa row material akan dibelah menjadi beberapa bagian sesuai dengan **pitch (** lebar yang ditentukan ) ± 5mm. Pada proses **single rip** ini **row material** langsung dimasukkan ke dalam mesin **single rip.** Hasilnya, kayu akan terbelah menjadi beberapa bagian sesuai ukuran yang di inginkan. Pada hasil akhir proses ini hanya dua sisi kayu yang akan halus sedangkan dua sisi yang lainnya masih kasar.

2. Double N

Hasil dari **single rip** kemudian dibawa pada mesin **double N** untuk memberi bentuk alur gerigi pada sisi atas dan bawah kayu. Pada sisi atas dan bawah bentuk alur gerigi berlawanan arah sehingga antara sisi kayu bagian atas dan bawah dapat disatukan atau dirangkai antara **pitch** yang satu dengan **pitch** yang lain. Lebar gerigi dapat disesuaikan dengan menyetel mata pisau pada mesin **double N.** Pcnyetelan dilakukan dengan sisi **pitch** yang telah dihaluskan dan diratakan pada proses sebelumnya sebagai dasar penyetelan dan pemotongan mata pisau.

3. Finger Press

Pada bagian ini **pitch pitch** disambungkan secara vertikal menggunakan mesin **composser** agar dapat menyambung dengan kuat. Dalam proses ini sclain menggunakan gerigi antar pitch untuk menghubungkan **pitch pitch,** kayu di beri perekat agar **pilch pitch** menyatu kebih kuat.

4. Planner

Pada proses ini, dengan menggunakan mesin **planer** sisi kayu yang masih kasar akan dihaluskan oleh mesin ini. Penghalusan sisi dapat dilakukan di kedua sisi atau cukup satu sisi saja. Kayu yang telah melalui mesin planer selanjutnya akan di **check** terlebih dahulu supaya dihasilkan produk yang baik dan tcrhindar dari cacat produksi. Kayu yang bengkok, busuk akan di buang.

5. Laminating

Pada tahap ini **pitch pitch** akan di sambungkan secara horizontal menggunakan perekat dan kemudian di **pressing. Pressing** dilakukan secara manual.

6. Planner

Proses **planner** yang kedua ini adalah bertujuan untuk meratakan bagian permukaan kayu yang telah siap dirakit menjadi sebuah meja makan **{dinning table).**

#### *2. Perakitan*

Part yang dibawa ke proses perakitan terlebih dulu diratakan dengan ukuran 60 x 60 cm untuk kemudian dirakit menjadi alas meja. Adapun proses yang dilakukan kemudian adalah :

- 1. Srackle.
- 2. Pasah dengan Planner.
- 3. Dirakit dengan kaki meja.

Ukuran meja makan yang diproduksi di CV. Pakis Jaya ada dua macam ukuran, yaitu :

- 1. **Top up**79 cm, Panjang 180cm, Lebar 90 cm.
- 2. **Top up** 79 cm, Panjang 160 cm, Lebar 85 cm.

# *4.1.8. Data Produk Meja Makan Yang Ada Di Pasaran*

Pada tahap ini yang dilakukan adalah mencari bentuk dari meja makan yang ada di pasaran. Bentuk atau model meja makan diambil dari **booklet** meja makan dengan bahan dasar kayu. Bentuk atau model yang digunakan sebanyak 6 jenis meja makan. Adapun tujuan dari pengumpulan data ini adalah sebagai tolak ukur bagi CV. Pakis Jaya untuk dapat menciptakan produk yang sesuai keinginan atau selera konsumen supaya bisa lebih memasarkan produknya **{dinning table).**

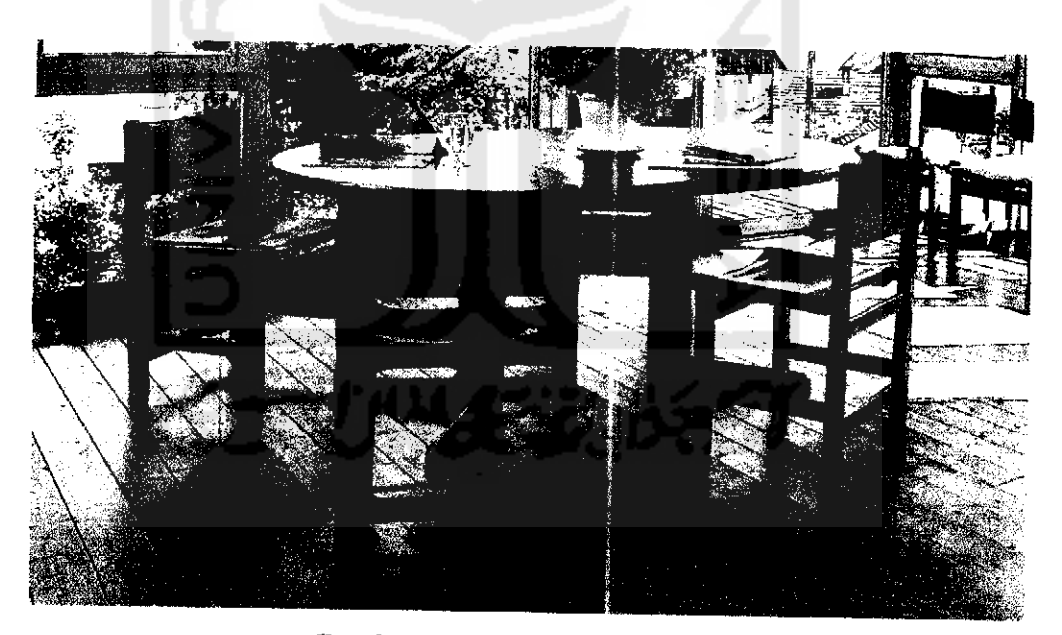

*Gambar4.2. Meja Makan Tipe I*

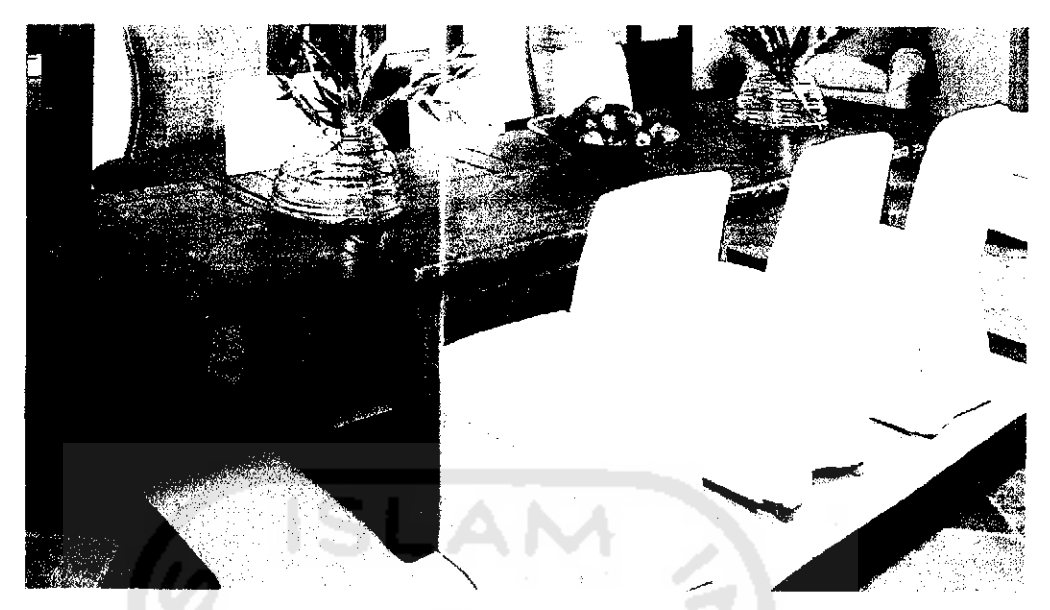

Gambar 4.3. Meja Makan Tipe 2

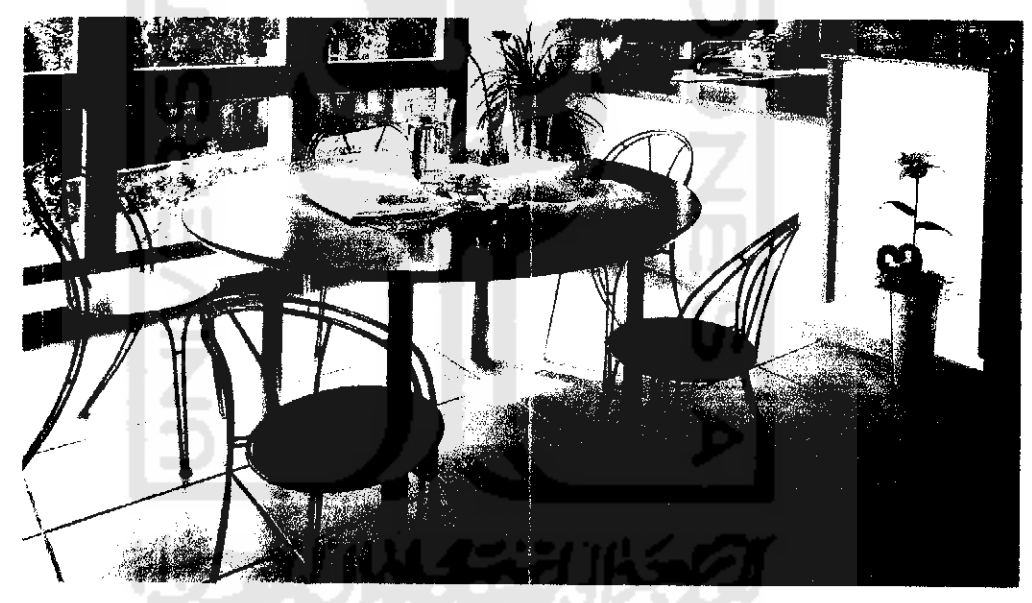

Gambar 4.4. Meja Makan Tipe 3

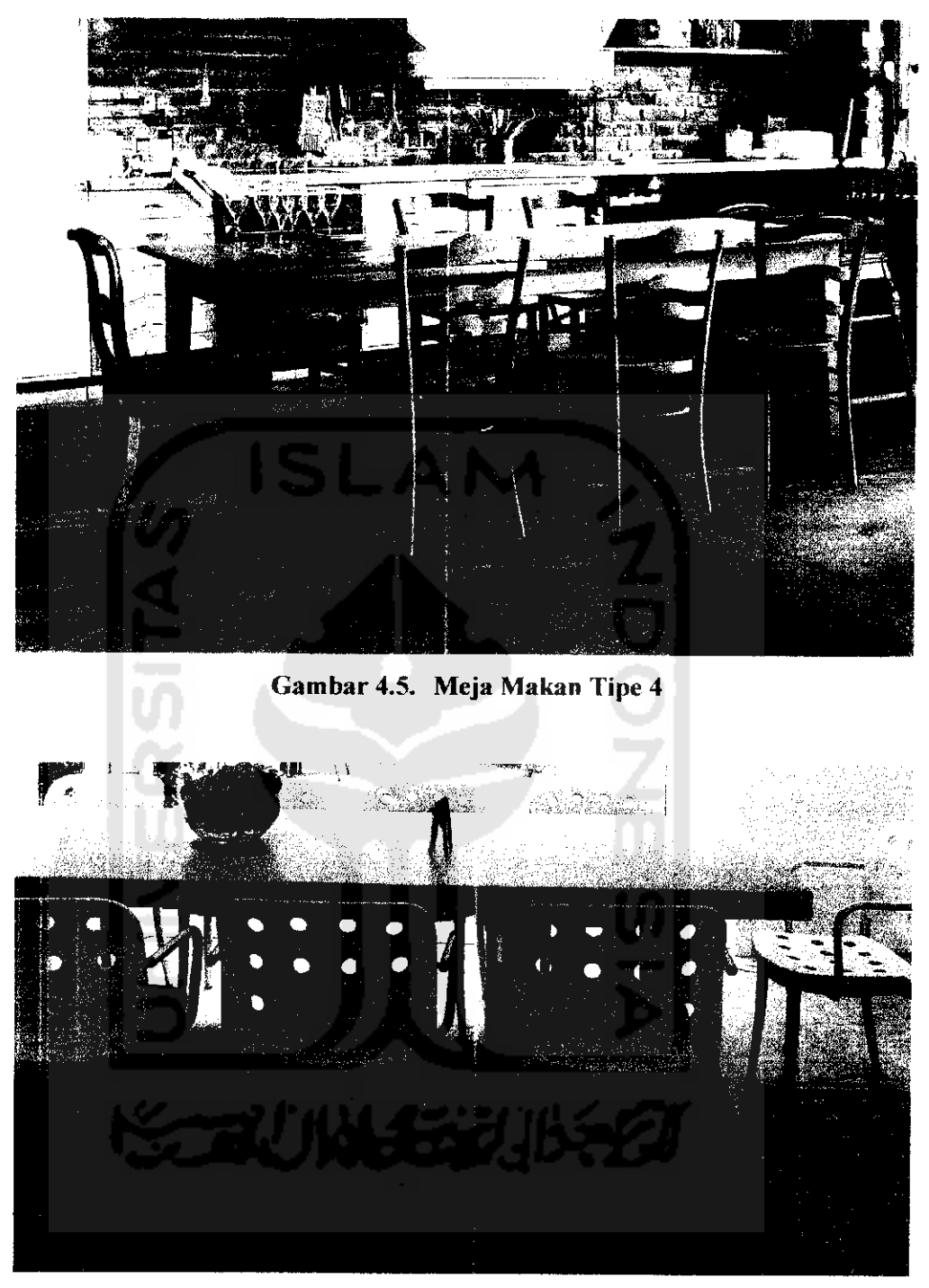

Gambar 4.6. Meja Makan Tipe 5

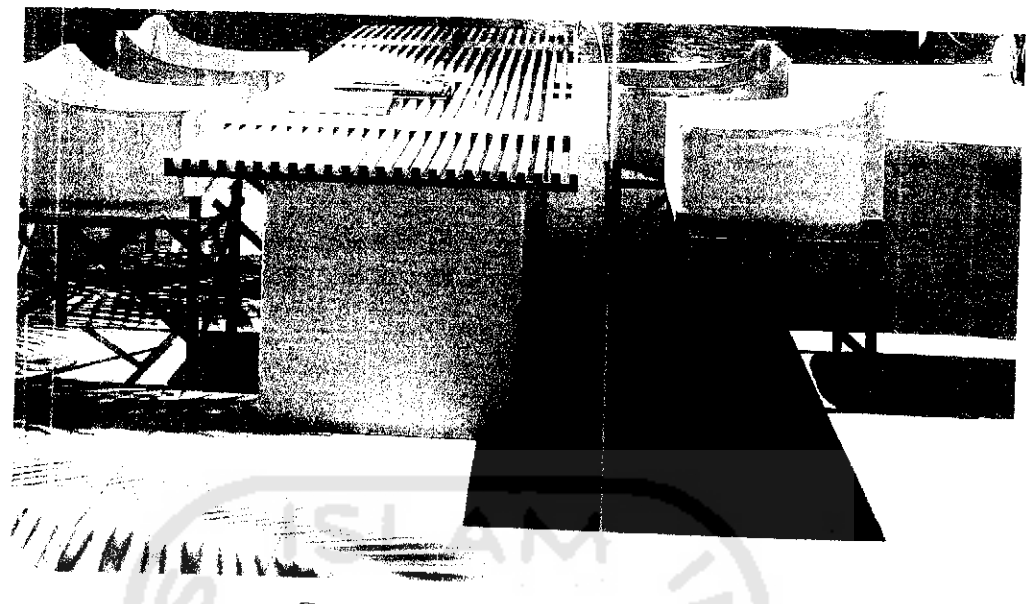

Gambar 4.7. Meja Makan Tipe 6

# 4.1.9. Data Kata-Kata Kansei

Kata-kata Kansei diperoleh dari hasil survey (kuesioner terbuka) yang dilakukan pada konsumen dan pemakai meja makan sehingga diperoleh 20 kata kansei yang berpengaruh terhadap meja makan, yaitu:

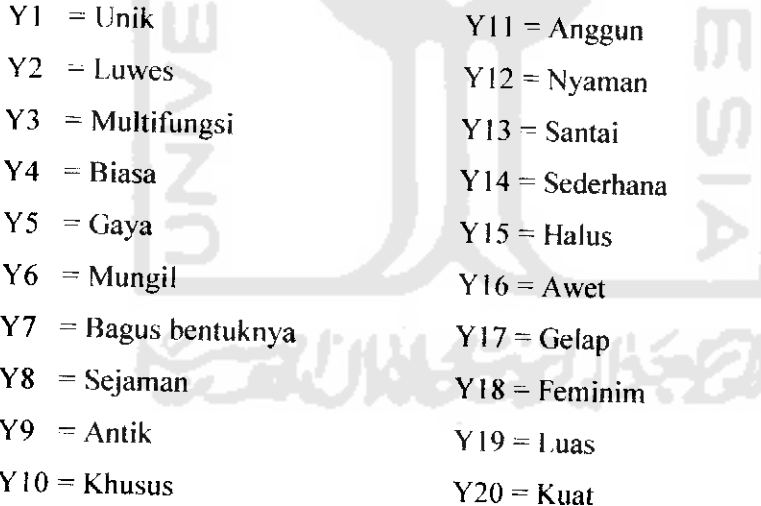

#### *4.1.10. Data Keinginan Konsumen Mengenai Meja Makan Yang Diinginkan*

Setelah mendapatkan kata - kata kansei, kemudian dilakukan penilaian tentang bagaimana pendapat pelanggan jika sebuah meja makan dibuat sesuai kata-kata kansei tersebut. Penilaian dilakukan dengan cara membagjkan kuisioner kepada responden. Tiap responden diminta untuk memberikan penilaian dalam bentuk skala likert **{semantic differensial)** yang terdiri atas 5 nilai , yaitu sangat bagus (5 poin), bagus (4 poin), cukup (3 poin), kurang (2 poin), jelek (1 poin). Hasil penilaian konsumen dapat dilihat pada tabel *4.1.*

#### *Tabel 4.1. Data Responden*

*Penilaian Konsumen Terhadap Meja Makan Berdasarkan Kata-kata Kansei*

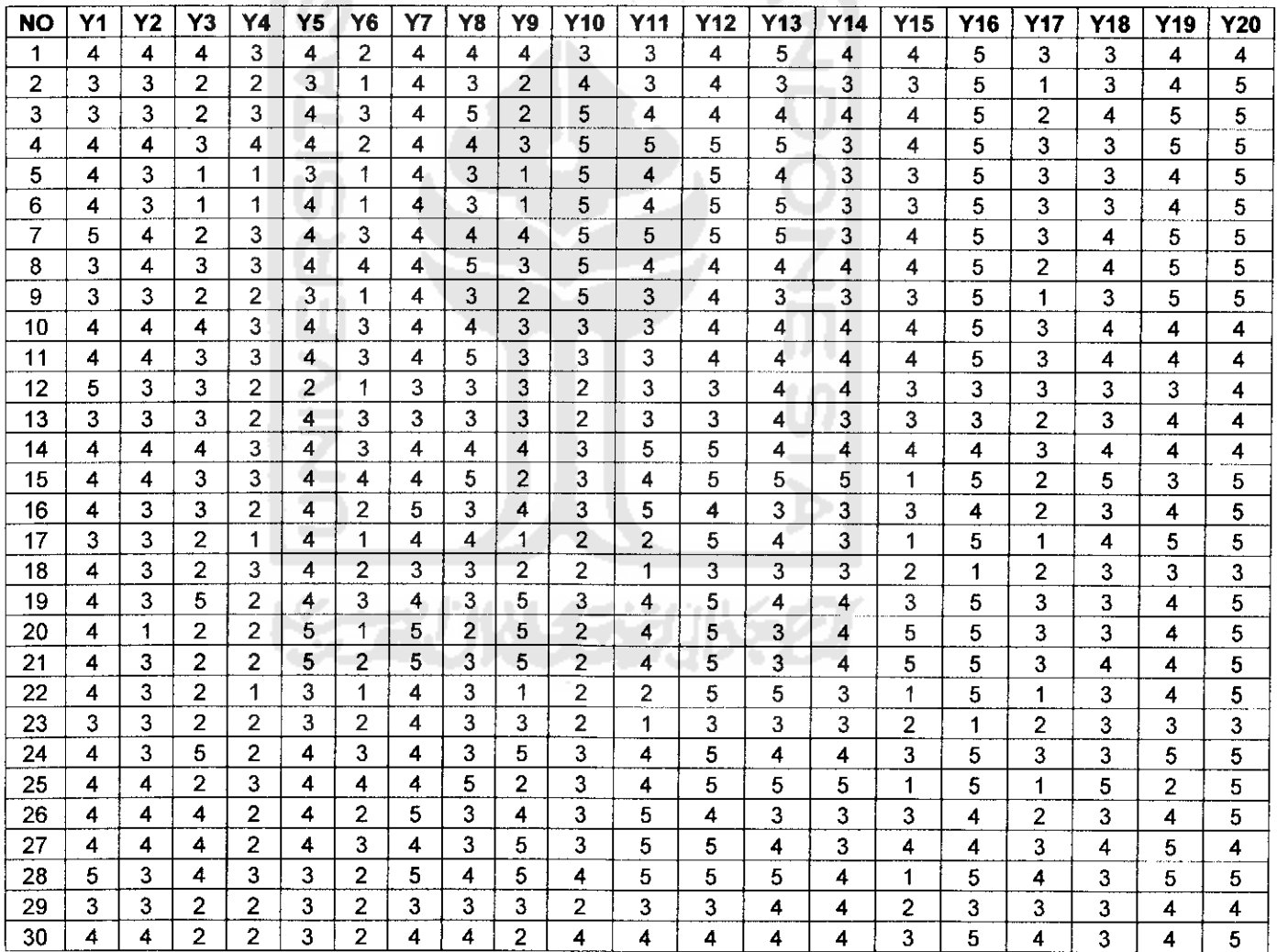

#### *4.1.11. Data Responden Berkaitan Dengan Elemen-elemen Desain Meja*

Setelah memberikan penilaian dalam bentuk skala likert, responden diminta memilih kategori elemen desain dari meja dikaitkan dengan kata - kata kansei. Pemilihan terhadap kategori dari tiap - tiap elemen desain dengan pemberian nilai 1 dan 0. Pemberian nilai 1 berarti kategori elemen desain tersebut sesuai dengan kata-kata kansei dilihat dari penilaian konsumen sedangkan nilai 0 adalah kebalikannya. Dengan asumsi X adalah kata kansei  $\&$  1-6 adalah tipe meja, diperoleh data pada tabel 4.2 dan tabel 4.3 sebagai berikut:

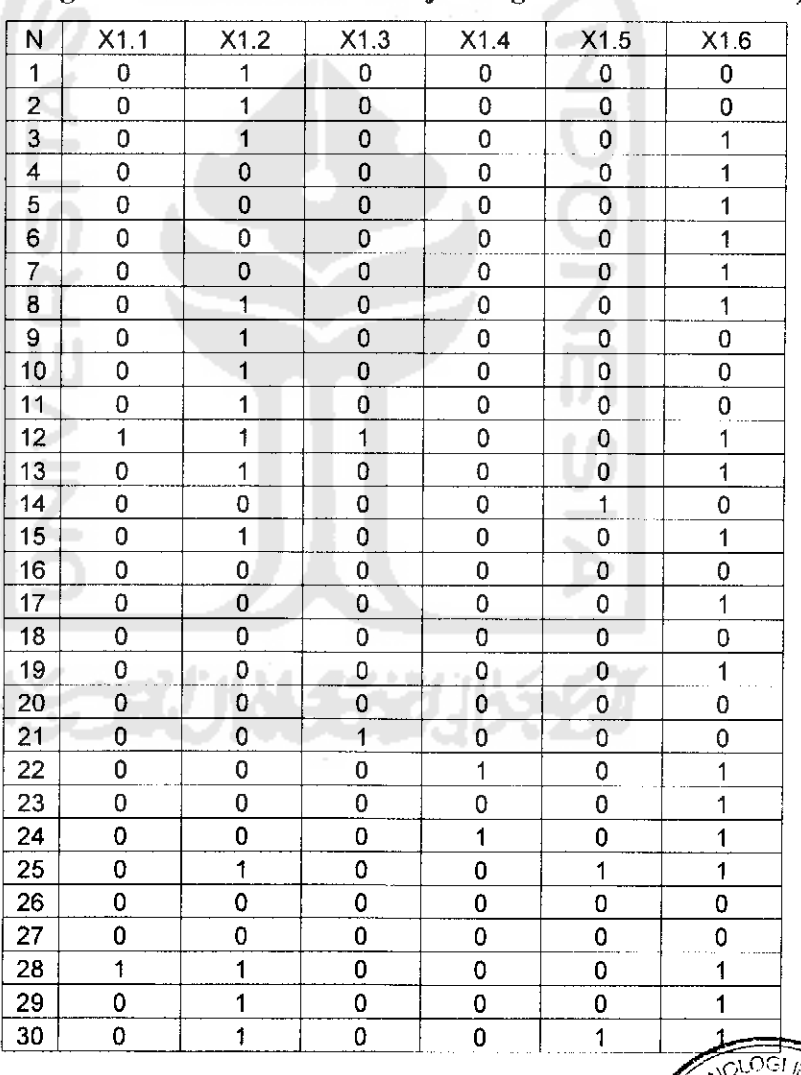

## *Tabel 4.2. Data Responden*

*(Kategori Elemen Desain Alas Meja Dengan Kata Kansei Unik)*

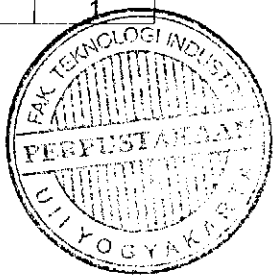

#### *Tabel 4.3. Data Responden*

*(Kategori Elemen Desain Kaki Meja Dengan Kata Kansei Unik)*

| N              | X1.1                    | X1.2                    | X1.3          | X1.4                    | X1.5                    | X1.6           |
|----------------|-------------------------|-------------------------|---------------|-------------------------|-------------------------|----------------|
| 1              | 1                       | 0                       | 0             | 0                       | 0                       | 0              |
| $\overline{2}$ | $\mathbf{1}$            | 1                       | 0             | 0                       | 0                       | $\overline{0}$ |
| 3              | 1                       | $\mathbf{1}$            | 0             | 0                       | 0                       | 0              |
| 4              | 1                       | 0                       | 0             | 0                       | 0                       | 0              |
| 5              | 1                       | 0                       | 0             | 0                       | 0                       | $\overline{0}$ |
| 6              | $\overline{\mathbf{1}}$ | $\mathbf{1}$            | 0             | $\mathbf 0$             | 0                       | 0              |
| $\overline{7}$ | 1                       | $\overline{0}$          | 0             | 0                       | 0                       | 0              |
| 8              | $\mathbf{1}$            | 1                       | 0             | 0                       | 0                       | 0              |
| 9              | $\mathbf{1}$            | $\mathbf{1}$            | 0             | 0                       | 0                       | 0              |
| 10             | $\overline{1}$          | 0                       | 0             | 0                       | $\overline{0}$          | 0              |
| 11             | $\overline{1}$          | 0                       | 0             | 0                       | $\overline{0}$          | $\overline{0}$ |
| 12             | 1                       | 1                       | 1             | 0                       | 0                       | 0              |
| 13             | 1                       | 1                       | Ō             | 0                       | 0                       | 0              |
| 14             | $\overline{1}$          | 1                       | 0             | 0                       | 0                       | 0              |
| 15             | $\mathbf{1}$            | $\mathbf 1$             | 1             | 0                       | 0                       | 0              |
| 16             | $\mathbf{1}$            | 1                       | 0             | $\pmb{0}$               | 0                       | 0              |
| 17             | 1                       | $\overline{\mathbf{1}}$ | 0             | 0                       | 0                       | 0              |
| 18             | $\mathbf 1$             | 1                       | 0             | 0                       | 0                       | 0              |
| 19             | 1                       | 1                       | 0             | 0                       | 0                       | 0              |
| 20             | $\ddagger$              | $\overline{1}$          | 0             | $\overline{\mathbf{1}}$ | 0                       | 0              |
| 21             | 1                       | $\overline{\mathbf{1}}$ | 0             | 0                       | 0                       | 0              |
| 22             | 1                       | 0                       | 0             | 0                       | $\mathbf 0$             | 0              |
| 23             | $\overline{\mathbf{1}}$ | $\mathbf{1}$            | 0             | 0                       | $\overline{\mathbf{0}}$ | 0              |
| 24             | $\overline{\mathbf{1}}$ | $\mathbf{1}$            | $\frac{0}{0}$ | 0                       | 0                       | 0              |
| 25             | $\mathbf{1}$            | 1                       |               | 0                       | 0                       | 0              |
| 26             | 0                       | $\uparrow$              | 0             | 0                       | 0                       | 0              |
| 27             | 1                       | 1                       | 0             | 0                       | 1                       | 0              |
| 28             | 1                       | 1                       | 0             | 0                       | 0                       | 1              |
| 29             | $\overline{1}$          | $\mathbf 1$             | 0             | 0                       | 0                       | 0              |
| 30             | 1                       | 1                       | 0             | 0                       | 0                       | 0              |

#### *4.1.12. Data Antrophometri*

Data antropometri yang digunakan dalam perancangan di ambil dari data pengukuran 30 sampel laki-laki dan perempuan. Data yang diperoleh harus memenuhi uji keseragaman dan kecukupan data. Data yang dibutuhkan yaitu lebar bahu (lb), tinggi bahu duduk (tbd), jarak lantai ke pantat (tpo), panjang lengan bawah (plb). Dari hasil pengukuran terhadap 30 konsumen dan pengguna meja makan diperoleh data pada tabel 4.4.

 $\sim$ 

|                         | Jenis                   |      |                         |      |      |      |      |
|-------------------------|-------------------------|------|-------------------------|------|------|------|------|
| No                      | Kelamin                 | usia | pekerjaan               | tbd  | tpo  | Ib   | plb  |
| 1                       | P                       | 48   | Pincab                  | 57.5 | 48.5 | 34   | 27   |
| $\overline{2}$          | W                       | 24   | <b>SPG</b>              | 59   | 45   | 46   | 25   |
| $\overline{\mathbf{3}}$ | P                       | 49   | Dosen                   | 64   | 43   | 40   | 23   |
| 4                       | P                       | 29   | Marketing               | 65,7 | 49,3 | 33,9 | 23.8 |
| 5                       | W                       | 29   | <b>Manager Analisis</b> | 58,5 | 48   | 35,5 | 23.7 |
| 6                       | P                       | 20   | Mahsisiwa               | 64   | 49   | 40   | 24.3 |
|                         | $\overline{\mathsf{w}}$ | 20   | Mahasiswa               | 57   | 49   | 23   | 25.3 |
| 8                       | P                       | 21   | Wiraswasta              | 62,2 | 42,3 | 28   | 25.3 |
| 9                       | P                       | 55   | Wiraswasta              | 57,5 | 47,8 | 30.8 | 25.5 |
| 10                      | W                       | 56   | PNS                     | 59   | 45,5 | 39,5 | 22   |
| 11                      | P                       | 38   | Bisnisman               | 58   | 43,7 | 41   | 22   |
| 12                      | P                       | 42   | Hakim                   | 58   | 46   | 32   | 28   |
| 13                      | $\overline{\mathsf{P}}$ | 48   | <b>PNS</b>              | 65,8 | 43   | 39   | 24   |
| 14                      | W                       | 56   | PNS                     | 60,3 | 44,1 | 39.4 | 21.5 |
| 15                      | W                       | 35   | Trainer                 | 62,3 | 44,2 | 40   | 24.6 |
| 16                      | P                       | 54   | PNS                     | 59,5 | 45   | 38,5 | 24   |
| 17                      | W                       | 54   | Perias Pengantin        | 66,5 | 49   | 32   | 27   |
| 18                      | P                       | 58   | <b>PNS</b>              | 63,5 | 43,8 | 47   | 27.7 |
| 19                      | W                       | 45   | Pedagang                | 58,7 | 45,6 | 42,5 | 25.3 |
| 20                      | W                       | 36   | Petani                  | 62,9 | 46,2 | 35   | 25.9 |
| 21                      | P                       | 51   | Pimp. Samiguna          | 58   | 47   | 40   | 25   |
| 22                      | P                       | 29   | Distributor             | 61   | 43   | 40,7 | 25.7 |
| 23                      | P                       | 25   | Swasta                  | 61   | 49,2 | 37   | 39   |
| 24                      | P                       | 46   | Manager                 | 59.8 | 45,2 | 30,8 | 27   |
| 25                      | $\overline{P}$          | 32   | Dosen                   | 60,3 | 42,5 | 31   | 23   |
| 26                      | W                       | 43   | Kabag Marketing         | 59,2 | 48,4 | 32   | 26   |
| 27                      | P                       | 37   | Supervisor              | 58,4 | 46,4 | 30,5 | 24.9 |
| 28                      | W                       | 28   | Pincab                  | 61   | 48,8 | 33,5 | 23.4 |
| 29                      | w                       | 25   | <b>AO</b>               | 65,3 | 48,8 | 33,4 | 22.7 |
| 30                      | P                       | 35   | Swasta                  | 62,5 | 48,5 | 25,5 | 24.6 |

*Tabel 4.4. Perhitungan Data Antrophometri*

#### *4.2. Pengolahan Data*

### *4.2.1. Uji Validitas*

Dari 100 kuesioner yang disebarkan ke konsumen, hanya 80 kuesioner yang kembali dan 4 kuesioner cacat atau tidak sah. Peneliti hanya mengambil 30 kuesioner sebagai sample dan menetapkan tingkat kesalahan maksimum pengambilan sample sebesar 8 % dengan tingkat signifikansi 5 %.

Langkah awal dalam melakukan uji validitas yaitu dengan terlebih dulu menentukan jumlah sample yang reprcscntatif dari seluruh kuesioner yang telah disebarkan kepada responden (Uji Kecukupan Data).

Perhitungan uji kecukupan data :

$$
N' = \left[\frac{Z\alpha/2}{e}\right]^2 P.Q
$$

Dengan :  $N =$ ukuran sample yang diperlukan

 $P =$  proporsi baik

- $Q =$  proporsi cacat
- $Z =$  nilai Z (table normal) yang berhubungan dengan tingkat ketelitian
- e = kesalahan malsimum yang dapat diperbolehkan dan

dapat ditolerir

$$
Z_{\alpha/2} = 1,96
$$
  
e = 0,08  
P = 76/80 = 0.95  

$$
N \ge \left[\frac{1,96/2}{0,08}\right]^2 0,95.(1-0,95)
$$

$$
N \ge 28,51
$$

Karena  $N > N'$  (30 > 28,51) maka data dikatakan cukup.

Langkah dengan software SPSS :

- 1. Klik **variable view,** identifikasi data (nama-nama faktor dari Yl hingga Y 20).
- 2. Klik **data view,** pastikan data kuesioner kedua
- 3. Klik  $Analyze \rightarrow Scale \rightarrow Realibility Analyze$
- 4. Masukkan semua variabel kedalam item
- 5. Klik Statistic, pada *descriptive for*, beri tanda check mark pada pilihan Scale if **item deleted.**
- 6. Klik **continue** lalu klik OK

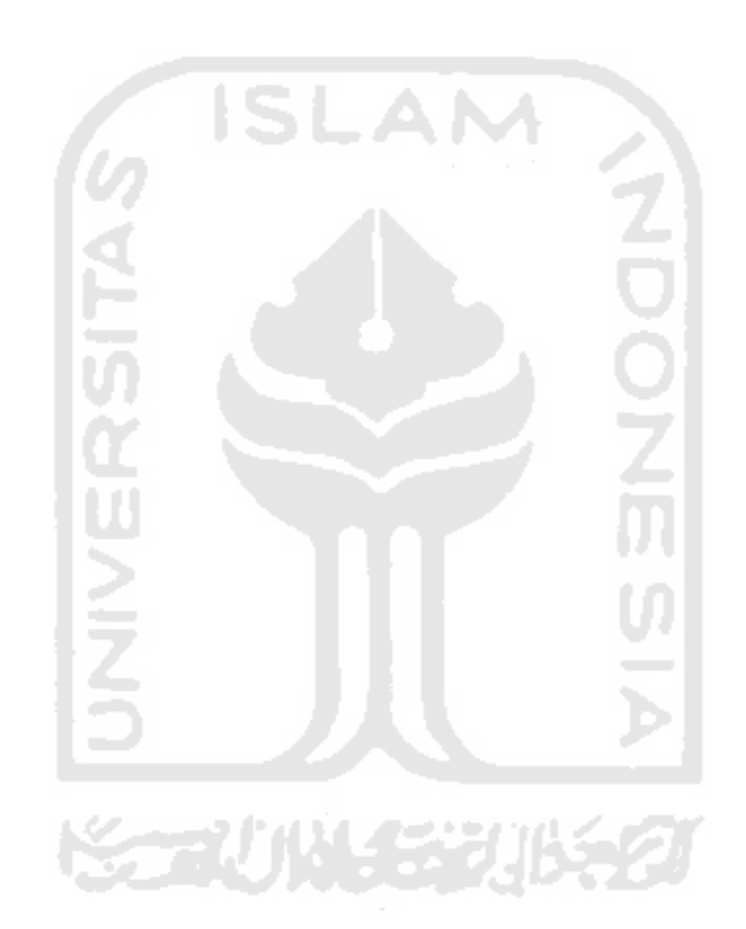

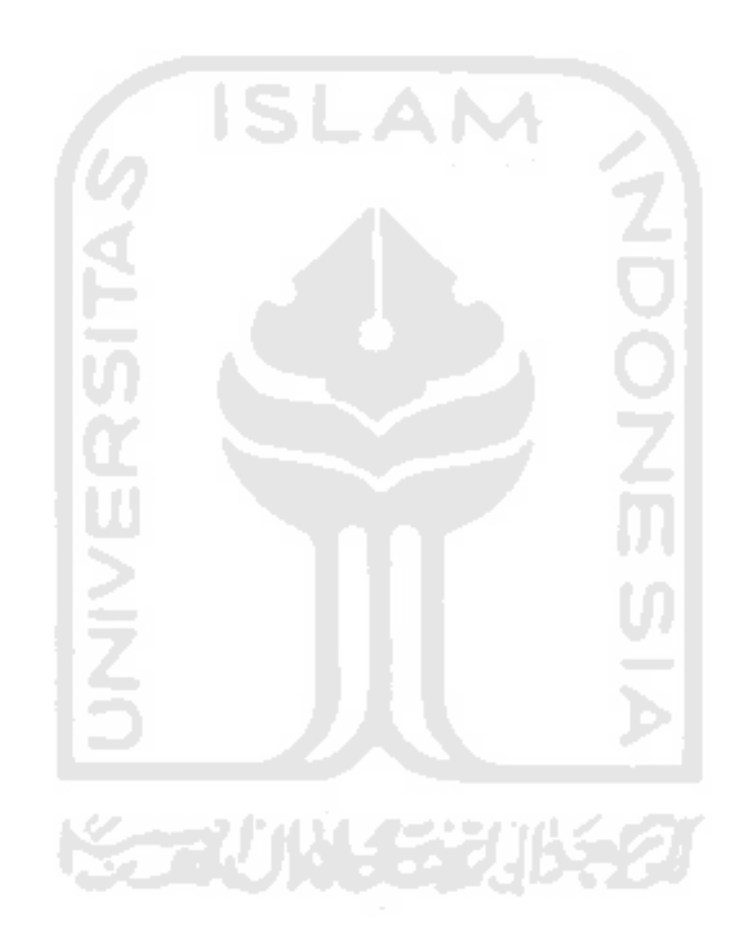

- 7. Nilai r hitung dapat dilihat pada tabel **item-Total Statistic,** terutama pada kolom **Corrected Item-Total Corelation**
- 8. Bandingkan nilai r hitung dengan r tabet. Jika r hitung  $\lt$  r tabet lakukan pengujian ulang dengan tanpa menyertakan variabel yang kurang tadi. Ulangi langkah ini hingga tak ada variabel yang r hitung-nya dibawah r tabel.

## *Tabel 4.5. Out put Uji Validitas Butir Kuesioner Dengan Software SPSS*

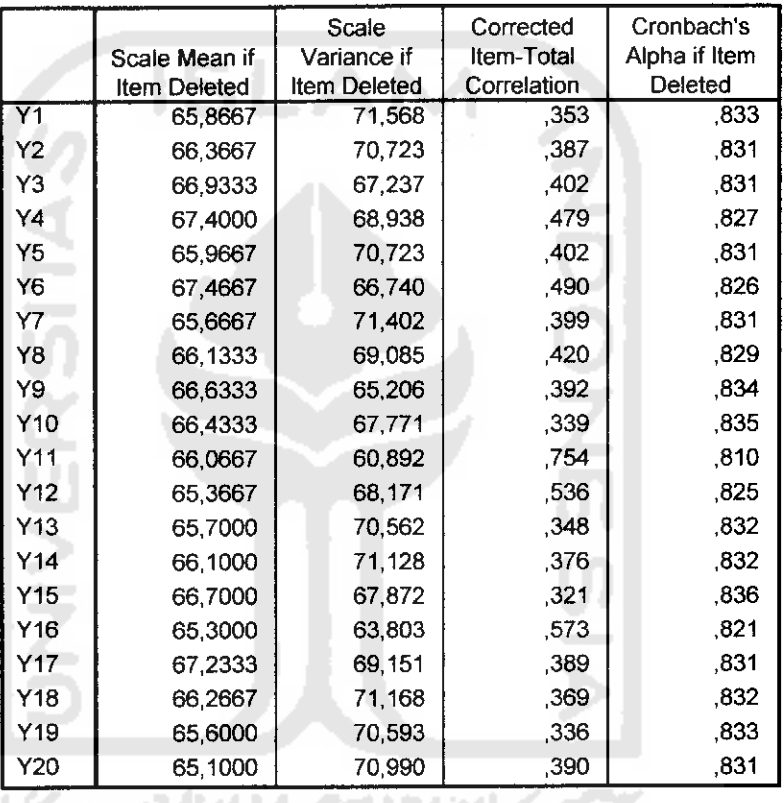

#### *Item-Total Statistics*

*Perhitungan uji validitas butir kuesioner Ylunjk*  $\bullet$ 

$$
ryx = \frac{N\sum YX - (\sum Y)(\sum X)}{\sqrt{\left[N\sum Y^2 - (\sum Y)^2\right]\left[N\sum X^2 - (\sum X)^2\right]}}
$$

| <b>Y1unik</b>           | Y1unik <sup>2</sup> | X    | $\overline{\mathbf{x}^2}$ | Y1X  |
|-------------------------|---------------------|------|---------------------------|------|
| 4                       | 16                  | 75   | 5625                      | 300  |
| 3                       | 9                   | 61   | 3721                      | 183  |
| 3                       | 9                   | 75   | 5625                      | 225  |
| 4                       | 16                  | 80   | 6400                      | 320  |
| 4                       | 16                  | 65   | 4225                      | 260  |
| 4                       | 16                  | 67   | 4489                      | 268  |
| 5                       | 25                  | 82   | 6724                      | 410  |
| 3                       | 9                   | 79   | 6241                      | 237  |
| 3                       | 9                   | 63   | 3969                      | 189  |
| 4                       | 16                  | 75   | 5625                      | 300  |
| 4                       | 16                  | 75   | 5625                      | 300  |
| 5                       | 25                  | 60   | 3600                      | 300  |
| 3                       | 9                   | 61   | 3721                      | 183  |
| 4                       | 16                  | 78   | 6084                      | 312  |
| $\overline{\mathbf{4}}$ | 16                  | 76   | 5776                      | 304  |
| 4                       | 16                  | 69   | 4761                      | 276  |
| 3                       | 9                   | 60   | 3600                      | 180  |
| 4                       | 16                  | 52   | 2704                      | 208  |
| 4                       | 16                  | 76   | 5776                      | 304  |
| 4                       | 16                  | 70   | 4900                      | 280  |
| 4                       | 16                  | 75   | 5625                      | 300  |
| 4                       | 16                  | 58   | 3364                      | 232  |
| 3                       | 9                   | 51   | 2601                      | 153  |
| 4                       | 16                  | 77   | 5929                      | 308  |
| 4                       | 16                  | 73   | 5329                      | 292  |
| 4                       | 16                  | 71   | 5041                      | 284  |
| 4                       | 16                  | 77   | 5929                      | 308  |
| 5                       | 25                  | 80   | 6400                      | 400  |
| 3                       | 9                   | 59   | 3481                      | 177  |
| $\overline{\mathbf{4}}$ | 16                  | 71   | 5041                      | 284  |
| 115                     | 451                 | 2091 | 147931                    | 8077 |
|                         |                     |      |                           |      |

Tabel 4.6. Data Variabel Y1<sub>Unik</sub>

$$
ryx = \frac{30(8077) - 115.2091}{\sqrt{[\{30.451 - (13225)\{30.147931(4372281)\}]}}
$$

 $= 0,4123$ 

$$
JKy = \sum Y^2 - \frac{(\sum Y)^2}{N}
$$

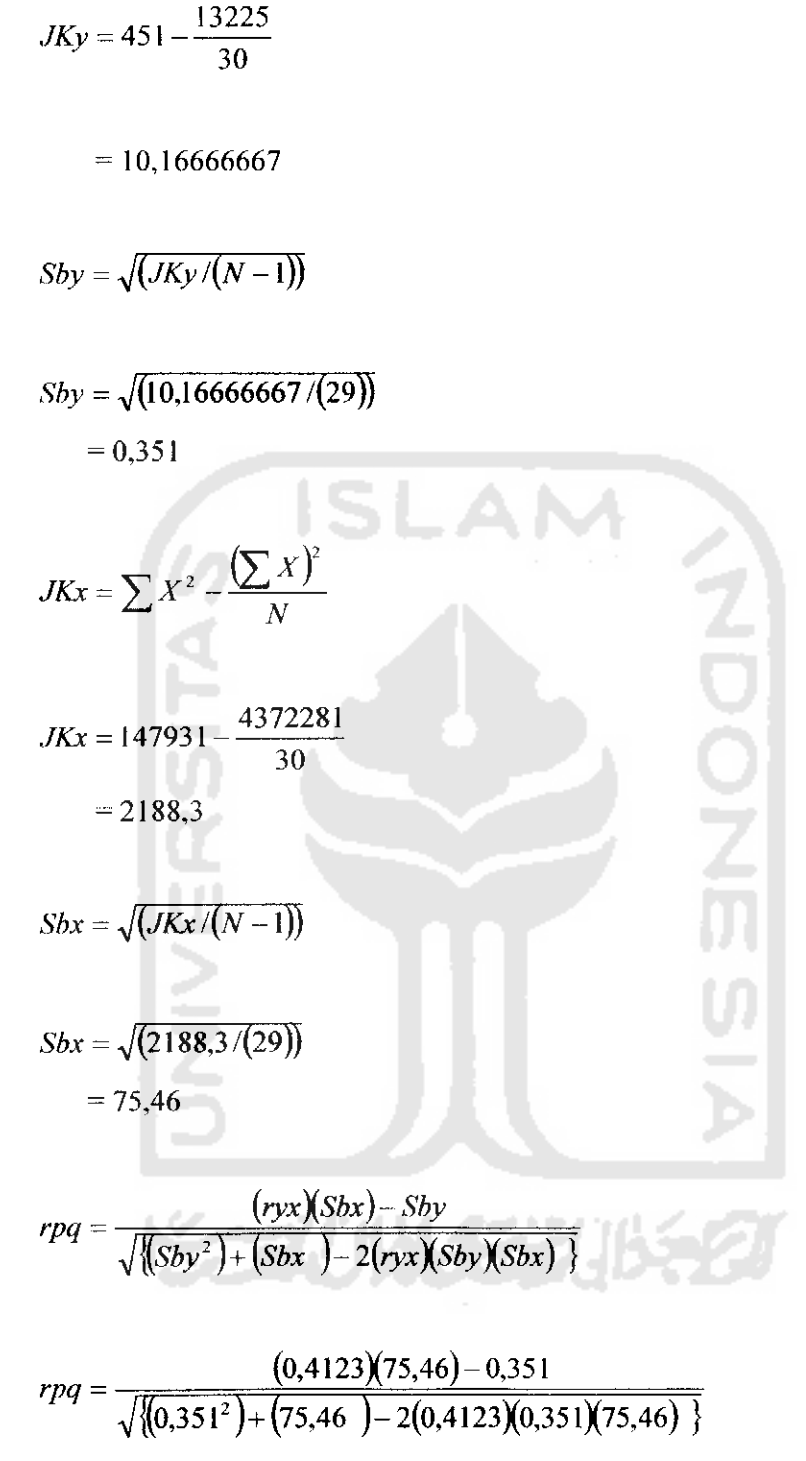

$$
= 0,353
$$

Daerah Kritis :

 $\alpha = 0.05$  df = 30 - k - 1 = 30 - 1 - 1 = 28 r tabel = 0,239

Jika r hitung  $\geq$  r tabel maka dikatakan valid. Karena rpq  $\geq$  r tabel (0,353  $\geq$ 0,239) maka kata kansei unik berarti valid. Perhitungan uji validitas pada kata kansei yang lain dilakukan dengan cara yang sama.

Dari tampilan uji validitas terlihat semua kata kata kansei menunjukkan hasil yang signifikan baik pada taraf pegujian level 0,01 maupun 0,05 ditunjukkan dengan nilai pearson correlation positif pada tabel 4.7.

|                   |              | Pearson     |
|-------------------|--------------|-------------|
| No                | Kata Kansei  | Correlation |
| 1                 | <b>Unik</b>  | 0,412       |
| 2                 | Luwes        | 0,45        |
| 3                 | Multifungsi  | 0,503       |
| 4                 | Biasa        | 0,544       |
| 5                 | Gaya         | 0,463       |
| 6                 | Mungil       | 0,572       |
|                   | <b>Bagus</b> |             |
| 7                 | bentuknya    | 0,452       |
| 8                 | Sejaman      | 0,496       |
| 9                 | Antik        | 0,518       |
| 10                | Khusus       | 0,453       |
| 11                | Anggun       | 0,808       |
| $12 \overline{ }$ | Nyaman       | 0,597       |
| 13                | Santai       | 0,422       |
| 14                | Sederhana    | 0,437       |
| 15                | Halus        | 0,439       |
| 16                | Awet         | 0,658       |
| 17                | Gelap        | 0,472       |
| 18                | Feminim      | 0,431       |
| 19                | Luas         | 0,413       |
| 20                | Kuat         | 0,45        |

*Tabel 4.7. Rangkuman Hasil Uji Validitas*

#### *4.2.2. Uji Reliabilitas*

I lo : Butir kuesioner handal

 $H_1$ : butir kuesioner tidak handal

Tingkat signifikansi

Daerah kritis :

 $\alpha = 0.05$  df = 30 - k - 1 = 30 - 1 - 1 = 28 r tabel = 0,239

 $Jika$ r hasil  $\geq r$  tabel maka Ho diterima Jika r hasil  $\leq$  r tabel maka Ho ditolak

Dari Uji reliabilitas yang dilakukan terhadap 20 kata-kata Kansei diperoleh nilai Alpha 0.8369. Karena itu Ilo diterima atau kuesioner dapat dikatakan handal.

#### *4.2.3. Analisa Regresi*

Langkah software

- 1. Membuat Scater Plot
	- a. Variabel view
		- Name :  $Y1_{unik}$ ,  $X_{1,1}$ ,  $X_{1,2}$ ,  $X_{1,3}$ ,  $X_{1,4}$ ,  $X_{1,5}$ ,  $X_{1,6}$
	- b. Graph  $\rightarrow$  Interactive  $\rightarrow$  Scater Plot

 $2D$  Coordinat  $X - Y1$ unik

- c. Fit: Regresion, OK
- 2. Output Regresi Linier
	- Analyse  $\rightarrow$  Regresion  $\rightarrow$  linier

Dependent  $\rightarrow$  Y l<sub>unik</sub>; independent  $\rightarrow$  X<sub>1.1</sub>, X<sub>1.2</sub>, X<sub>1.3</sub>, X<sub>1.4</sub>, X<sub>1.5</sub>, X<sub>1.6</sub>

Statistic  $\rightarrow$  coefisien estimate

Model fit  $\rightarrow$  descriptive ; continue, OK

#### *4.2.3.1. R Square*

Out put nilai *R* Square kata kansei unik dengan elemen desain menggunakan software SPSS dapat dilihat pada label 4.8 dan tabel 4.9.

*Tabel 4.8. R Square Elemen Desain Alas Meja Terhadap Kata Kansei Unik* Model Summary

| Model |         | R Square | Square | Adjusted R Std. Error of<br>the Estimate |
|-------|---------|----------|--------|------------------------------------------|
|       | .757(a) | .574     | .462   | .434                                     |

a Predictors: (Constant), xl.6, xl.3, xl.2, xl.4, xl.5, xl. I

*Tabel 4.9. R Square Elemen Desain Kaki Meja Terhadap Kata Kansei Unik*

|       |         | <b>Model Summary</b> |        |                                          |
|-------|---------|----------------------|--------|------------------------------------------|
| Model | R       | R Square             | Square | Adjusted R Std. Error of<br>the Estimate |
|       | .671(a) | .450                 | .306   | .493                                     |

### *4.2.3.2. Uji* F

Out put uji F kata kansei unik dengan elemen desain menggunakan software SPSS dapat dilihat pada tabel 4.10 dan tabel 4.11.

*Tabel 4.10. Hasil Uji F Kata Kansei Unik Dengan Elemen Desain Alas Meja*

|       |            |                | <b>ANOVA</b> <sup>b</sup> |             |       |            |
|-------|------------|----------------|---------------------------|-------------|-------|------------|
| Model |            | Sum of Squares | df                        | Mean Square |       | Sig.       |
|       | Regression | 5.831          | b                         | .972        | 5.156 | $.002^{4}$ |
|       | Residual   | 4.336          | 23                        | .189        |       |            |
|       | Total      | 10.167         | 29                        |             |       |            |

a. predictors: (Constant), xl.6, xl.3, xl.2, xl.4, xl.5, xl.l

h. Dependent Variable: Yl Unik

## *1. Perhitungan Uji F Kata Kansei Unik Dengan Elemen Desain Alas Meja*

$$
Fhitung = \frac{K}{JKresidu}
$$
  
\n $n - k - 1$   
\n $n = 30$   $k = 6$   
\n
$$
JKreg = b_1 \sum x_{1,1}y + b_2 \sum x_{1,2}y + ...... + b_6 \sum x_{1,6}y
$$
  
\n
$$
JKresidu = \sum y^2 - JKreg
$$
  
\n
$$
JKreg = 4,38666667 + 1,03 + (-0,0853333) + 0,07666667 + 0,424 + 0
$$
  
\n $= 5,832$   
\n
$$
JKresidu = 10,167 - 5,832
$$
  
\n $= 4,335$   
\n $= 5,832$   
\n $= 5,156$   
\nDaerah kritis :  $\alpha = 0,05$ ; df = n - k - 1 = 23

 $Ftabel = 2,53$ 

Ho :  $\mu_1 = 0$ , atau persamaan regresi tidak dapat di gunakan untuk prediksi  $H_1$ :  $\mu_1 \neq 0$ , atau persamaan regresi dapat digunakan untuk prediksi

## Kriteria penolakan : Jika F hitung > F tabel maka Ho ditolak Jika F hitung < F tabel maka Ho diterima

Karena F hitung > F tabel (5,156 > 2,53) maka Ho ditolak.

*Tabel 4.11. Hasil Uji F Kata Kansei Unik Dengan Elemen Desain Kaki Meja*

|       | <b>ANOVA</b> <sup>b</sup> |                |    |             |       |          |  |
|-------|---------------------------|----------------|----|-------------|-------|----------|--|
| Model |                           | Sum of Squares | df | Mean Square |       | Sig.     |  |
|       | Regression                | 4.574          | о  | .762        | 3.135 | $.021^a$ |  |
|       | Residual                  | 5.592          | 23 | .243        |       |          |  |
|       | Total                     | 10.167         | 29 |             |       |          |  |

a. Predictors: (Constant), xl  $\overline{6}$ , xl  $\overline{5}$ , xl  $\overline{4}$ , xl  $\overline{1}$ , xl  $\overline{3}$ , xl  $\overline{2}$ 

b. Dependent Variable: Y1 Unik

#### *2. Perhitungan Uji F Kata Kansei Unik Dengan Elemen Desain Kaki Meja*

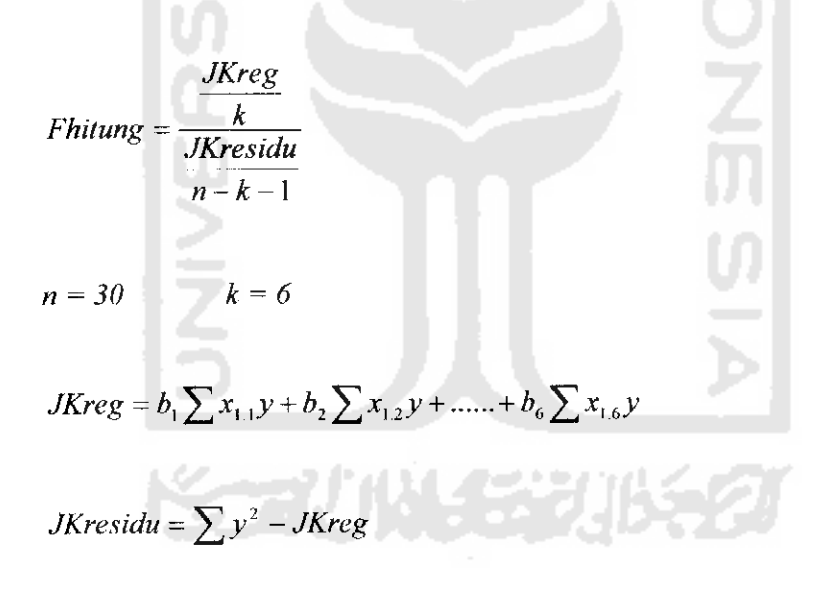

**JKreg** = 0,0785 + 1,3281667 +1,294667 + 0,0785 + 0,0785 + 1,716167  $= 4,575$ 

**JKresidu =** 10,167 - 4,575

$$
Fhitung = \frac{\frac{4,575}{6}}{\frac{5,592}{23}}
$$

$$
= 3,135
$$

 $= 5,592$ 

Daerah kritis :

 $\alpha = 0.05$ ; df = n - k - 1 = 23

**Ftabel = 2,53**

Ho :  $\mu_1 = 0$ , atau persamaan regresi tidak dapat di gunakan untuk prediksi  $H_1$ :  $\mu_1 \neq 0$ , atau persamaan regresi dapat digunakan untuk prediksi

AM

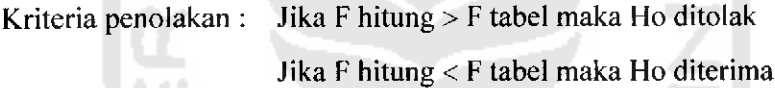

SL.

Karena F hitung > F tabel  $(3,135 > 2,53)$  maka Ho ditolak.

Perhitungan uji F untuk kata kansei lainnya dengan elemen desain dilakukan dengan cara yang sama.

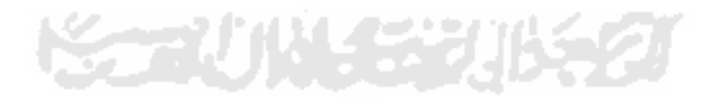

## *4.2.3.3. Uji T*

Out put uji T elemen desain alas meja tipe 1 dengan Yunik menggunakan software SPSS dapat dilihat pada tabel 4.12 dan 4.13.

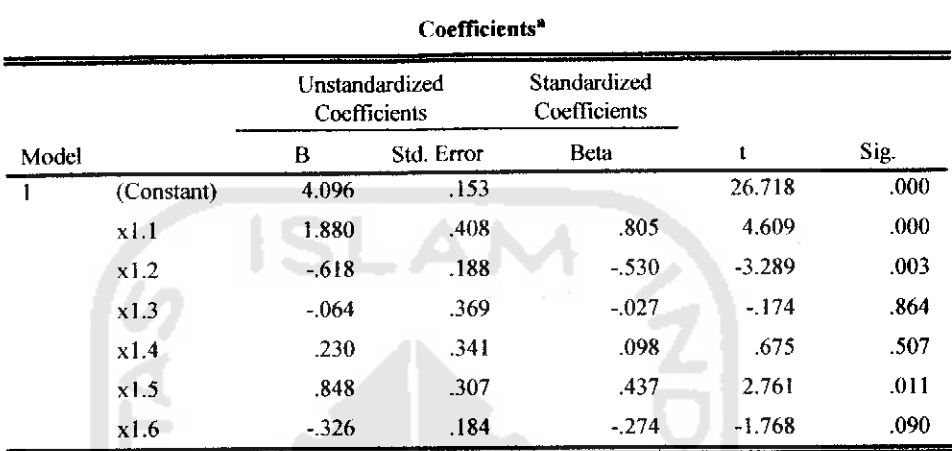

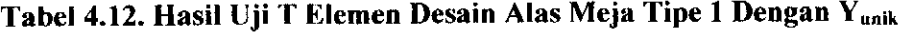

a-Dependent Variable: Yl Unik

## *1. Perhitungan Uji T Elemen Desain Alas Meja Tipe 1 Dengan Yunik*

$$
t = \frac{b}{sb}
$$
  
\n
$$
b = \text{nilai beta}
$$
  
\n
$$
Sb = \text{standard error beta}
$$
  
\n
$$
t = \frac{1,880}{0,408}
$$
  
\n
$$
= 4,609
$$

Daerah kritis :

 $\alpha = 0.05$  df = n-k-I = 23

/ **tabel =** -2,069 dan 2,069

- Ho :  $\mu_1 = \mu_2 = ... = \mu_k = 0$ , atau tidak ada pengaruh variabel independent (kategori elcmen desain) terhadap variabel dependent (kata kansei)
- $H_1$  :  $\mu_1 \neq \mu_2 \neq ... = \mu_k \neq 0$ , atau ada pengaruh variabel-variabel indepandent (kategori elemen desain) terhadap variabel dependent (kata kansei)

```
Kriteria penolakan : Jika t hitung > t tabel maka Ho ditolak
          Jika t hitung < t tabel maka Ho diterima
```
Karena t hitung  $>$  t tabel (4,069 > 2,069) maka Ho ditolak.

Perhitungan uji T elemen desain alasmeja tipe selanjutnya dengan kata kansei lainnya dilakukan dengan cara yang sama.

*Tabel 4.13. Hasil Uji T Elemen Desain Kaki Meja Tipe 1 Dengan Yuaik*

|                     |                                |                              | Coefficients <sup>a</sup> |      |  |  |  |  |  |
|---------------------|--------------------------------|------------------------------|---------------------------|------|--|--|--|--|--|
|                     | Unstandardized<br>Coefficients | Standardized<br>Coefficients |                           |      |  |  |  |  |  |
| В                   | Std. Error                     | Beta                         |                           | Sig. |  |  |  |  |  |
| 4.613<br>(Constant) | .541                           |                              | 8.535                     | .000 |  |  |  |  |  |
| $-471$              | .507                           | $-.145$                      | $-927$                    | .363 |  |  |  |  |  |
| $-.613$             | .221                           | $-446$                       | $-2.770$                  | .011 |  |  |  |  |  |
| .971                | .369                           | .416                         | 2.633                     | .015 |  |  |  |  |  |
| .471                | .507                           | .145                         | .927                      | .363 |  |  |  |  |  |
| <b>471</b>          | .507                           | .145                         | .927                      | .363 |  |  |  |  |  |
| 1.471               | .507                           | .453                         | 2.898                     | .008 |  |  |  |  |  |
|                     |                                |                              |                           |      |  |  |  |  |  |

a- Dependent Variable: Yl Unik

2. Perhitungan Uji T Elemen Desain Kaki Meja Tipe 1 Dengan Yunik

$$
t=\frac{b}{sb}
$$

 $b =$  nilai beta

 $Sb$  = standar error beta

$$
t = \frac{-0,471}{0,507}
$$
  
= -0,927

Daerah kritis :

 $\alpha = 0.05$  df = n-k-1 = 23

**t tabel =** 2,069 dan -2,069

- Ho :  $\mu_1 = \mu_2 = ... = \mu_k = 0$ , atau tidak ada pengaruh variabel independent (kategori elemen desain) terhadap variabel dependent (kata kansei)
- $H_1$  :  $\mu_1 \neq \mu_2 \neq ... = \mu_k \neq 0$ , atau ada pengaruh variabel-variabel indepandent (kategori elemen desain) terhadap variabel dependent (kata kansei)

Kriteria penolakan : Jika t hitung > t tabel maka Ho ditolak

Jika t hitung < t tabel maka Ho diterima

Karena t hitung > t tabel (-0,927 > -2,069) maka Ho diterima.

Perhitungan uji T elemen desain kaki meja tipe selanjutnya dengan kata kansei lainnya dilakukan dengan cara yang sama.

Dari data Antrophometri yang diperoleh dilakukan uji kecukupan data dan keseragaman data, selanjutnya dilakukan perhitungan persentil untuk data Antrophometri. Percentille yang biasa digunakan adalah P 5, P 50, P 95. Hasil pengolahan dataantrophometri dapat dilihat pada tabci 4.14 dan 4.15.

| No. | Lb   | Tbd  | Tpo  | pib  |
|-----|------|------|------|------|
| 1   | 34   | 57,5 | 48,5 | 27   |
| 2   | 46   | 59   | 45   | 25   |
| 3   | 40   | 64   | 43   | 23   |
| 4   | 33,9 | 65,7 | 49,3 | 23,8 |
| 5   | 35,5 | 58,5 | 48   | 23,7 |
| 6   | 40   | 64   | 49   | 24,3 |
| 7   | 23   | 57   | 49   | 25,3 |
| 8   | 28   | 62,2 | 42,3 | 25,3 |
| 9   | 30,8 | 57,5 | 47,8 | 25,5 |
| 10  | 39,5 | 59   | 45,5 | 22   |
| 11  | 41   | 58   | 43,7 | 22   |
| 12  | 32   | 58   | 46   | 28   |
| 13  | 39   | 65,8 | 43   | 24   |
| 14  | 39,4 | 60,3 | 44,1 | 21,5 |
| 15  | 40   | 62,3 | 44.2 | 24,6 |
| 16  | 38,5 | 59,5 | 45   | 24   |
| 17  | 32   | 66,5 | 49   | 27   |
| 18  | 47   | 63,5 | 43,8 | 27,7 |
| 19  | 42,5 | 58,7 | 45,6 | 25,3 |
| 20  | 35   | 62,9 | 46,2 | 25,9 |
| 21  | 40   | 58   | 47   | 25   |
| 22  | 40,7 | 61   | 43   | 25,7 |
| 23  | 37   | 61   | 49,2 | 39   |
| 24  | 30,8 | 59,8 | 45,2 | 27   |
| 25  | 31   | 60,3 | 42,5 | 23   |
| 26  | 32   | 59,2 | 48,4 | 26   |
| 27  | 30,5 | 58,4 | 46,4 | 24,9 |
| 28  | 33,5 | 61   | 48,8 | 23,4 |
| 29  | 33,4 | 65,3 | 48.8 | 22,7 |
| 30  | 25,5 | 62,5 | 48,5 | 24,6 |

*Tabel 4.14. Hasil Perhitungan Data Antrophometri*

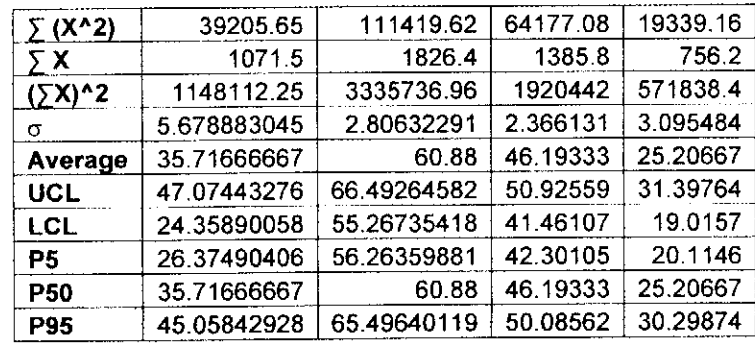

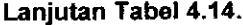

# Tabel 4.15.Out put Hasil Pengolahan Data Antrophometri Dengan SPSS

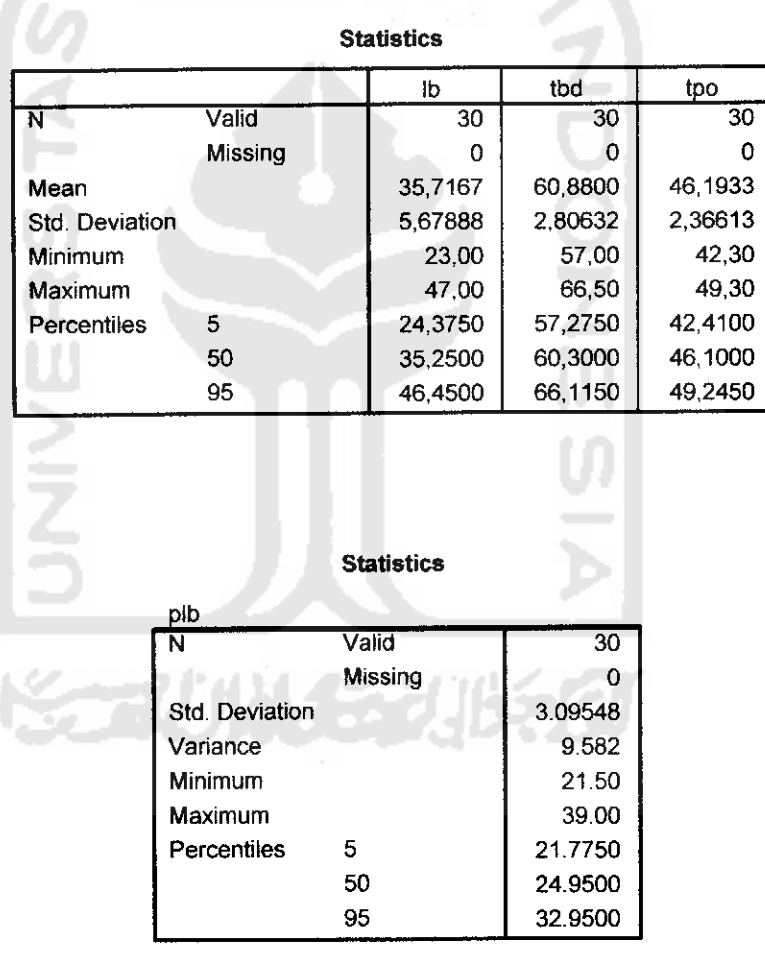